# PAT (Advanced Level) Practise 1004 解题报告

链表

- [问题描述](#page-0-0)
- [解题思路](#page-1-0)
- [代码](#page-1-1)
- [提交记录](#page-2-0)

### <span id="page-0-0"></span>问题描述

1. Counting Leaves (30) 时间限制 400 ms 内存限制 65536 kB 代码长度限制 16000 B 判题程序 Standard

作者 CHEN, Yue

A family hierarchy is usually presented by a pedigree tree. Your job is to count those family members who have no child.

Input

Each input file contains one test case. Each case starts with a line containing 0  $\langle N \rangle$  < 100, the number of nodes in a tree, and M ( $\langle N \rangle$ ), the number of nonleaf nodes. Then M lines follow, each in the format:

ID K I[D1](http://wx2.sinaimg.cn/large/6ac42c3dgy1fc5wkjpkq5j210b07pmxr.jpg) ID[2] ... ID[K]

where ID is a two-digit number representing a given non-leaf node, K is the number of its children, followed by a sequence of two-digit ID's of its children. For the sake of simplicity, let us fix the root ID to be 01.

**Output** 

For each test case, you are supposed to count those family members who have no child for every seniority level starting from the root. The numbers must be printed in a line, separated by a space, and there must be no extra space at the end of each line.

The sample case represents a tree with only 2 nodes, where 01 is the root and 02 is its only child. Hence on the root 01 level, there is 0 leaf node; and on the next level, there is 1 leaf node. Then we should output "0 1" in a line. Sample Input 2 1 01 1 02 Sample Output

0 1

#### **大意是:**

对于一个家族树,输出每层节点中叶子节点的个数。

#### <span id="page-1-0"></span>解题思路

链表, 或者用搜索也行。这里只列举了链表的做法。

## <span id="page-1-1"></span>代码

```
1. #include<iostream>
2. #include<cstdio>
3. using namespace std;
4. int main()
5. {
6. //freopen("in.txt","r",stdin);
7. int i, j, k, n, m, s, t, a[101] = {0}, b[101] = {0}, c[102] = {0};8. cin>>n>>m;
9. for (i=0; i \leq m; i++)10. {
11. cin>>s>>t;
12. b[s]=1;
```

```
13. for (j=0;j<t;j++)
14.15. cin>>k;
16. a [k] = s;
17. }
18. }
19. s=0;
20. for (i=1; i<=n; i++)21. if (b[i]==0)
22. {
23. t=a[i];
24. k=1;
25. while (t>0)
26. {
27. k++;
28. t=a[t];
29. }
30. c[k] ++;
31. if (k>s) s=k;
32. }
33. cout<<c[1];
34. for (i=2; i<=s; i++) cout<<' '<<c[i];
35. return 0;
36. }
```
#### <span id="page-2-0"></span>提交记录

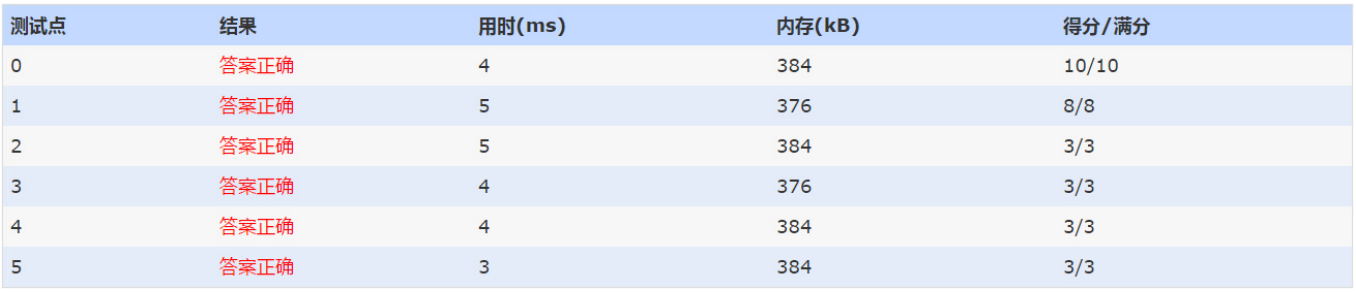